## $\langle$  DEvolving always! https://www.evolvingjunk.com/にアクセス → 仕事 → 品質管理をクリック

②ワー

 $\overline{6}$ 

 $\overline{\mathbf{8}}$  $\overline{9}$  $10$ 

 $\overline{12}$ 

 $\overline{14}$ 

コンテンツ 1品質情報 2.特性要因図 3.原料受入 4.A工程検査

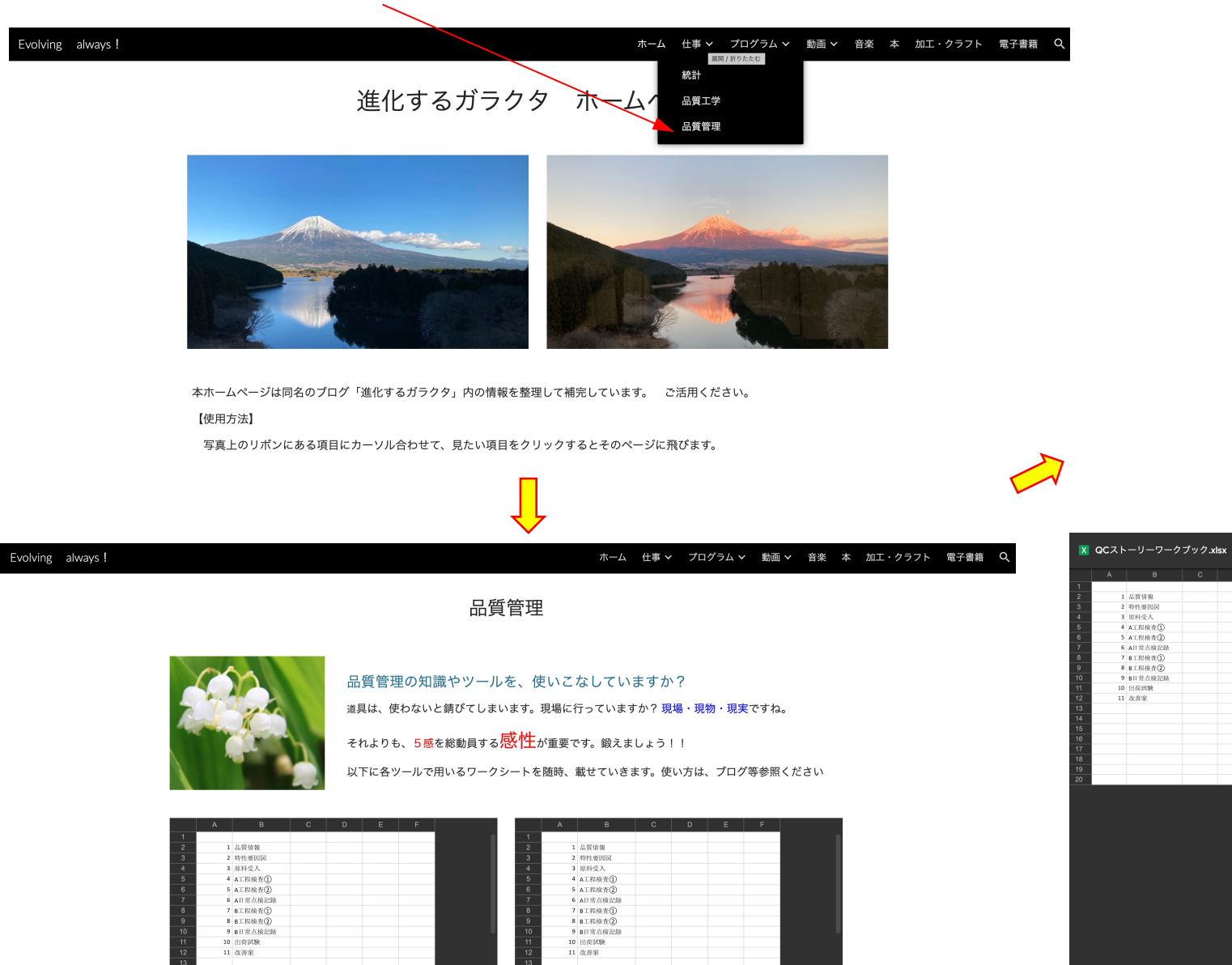

QCストーリー ワークシート (練習用)

 $_{\odot}$ 

QCストーリー ワークシート (解答例)

**快査① 三**